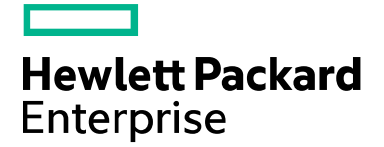

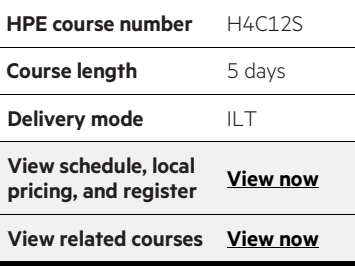

#### **Why HPE Education Services?**

- IDC MarketScape leader 4 years running for IT education and training\*
- Recognized by IDC for leading with global coverage, unmatched technical expertise, and targeted education consulting services<sup>\*</sup>
- Key partnerships with industry leaders OpenStack®, VMware®, Linux, Microsoft®, ITIL, PMI, CSA, and (ISC)<sup>2</sup>
- Complete continuum of training delivery options—self-paced eLearning, custom education consulting, traditional classroom, video on-demand instruction, live virtual instructor-led with hands-on lab, dedicated onsite training
- Simplified purchase option with HPE Training Credits

\*Realize Technology Value with Training, IDC Infographic 2037, Sponsored by HPE, January 2016

# **HPE Serviceguard on Linux H4C12S**

This course is designed for experienced Linux® system and network administrators implementing HPE Serviceguard A.12.00. Topics include the basic requirements of a highly available system and progress through to the configuration of a Serviceguard cluster/packages, culminating in using both NFS and Oracle 11gR2 toolkit packages along with using the cluster simulator and analytics utilities. The course is 50 percent lecture and 50 percent hands-on labs using RHEL 6.4.

#### **Audience**

• Linux system and network administrators who currently, or soon will, develop, design, implement, and monitor Serviceguard (SG) clusters on Linux

## **Prerequisites**

• Background in Linux system and network administration including Logical Volume Manager (LVM) and/or Veritas Volume Manager (VxVM)

## **Course objectives**

At the conclusion of this course, you should be able to:

- Configure, implement, and manage an HPE SG cluster and packages
- Install HPE Serviceguard A.12.00 and Serviceguard Manager
- Use "cmeasyinstall"
- Utilize basic troubleshooting techniques
- Install and configure NFS and Oracle packages using the toolkits
- Use Live Application Detach and "rolling upgrade"
- Configure generic resources
- Use the SG simulator and SG cluster analytics

## **Benefits to you**

- Protect mission critical applications against a variety of hardware and software failures through effective use of Serviceguard on Linux
- Reduce application downtime by learning how to configure Serviceguard cluster and using Serviceguard's rolling upgrade facility
- Minimize, and in some instances eliminate, your application downtime by learning how to automate the detection of failures and restoration of application service

## **Detailed course outline**

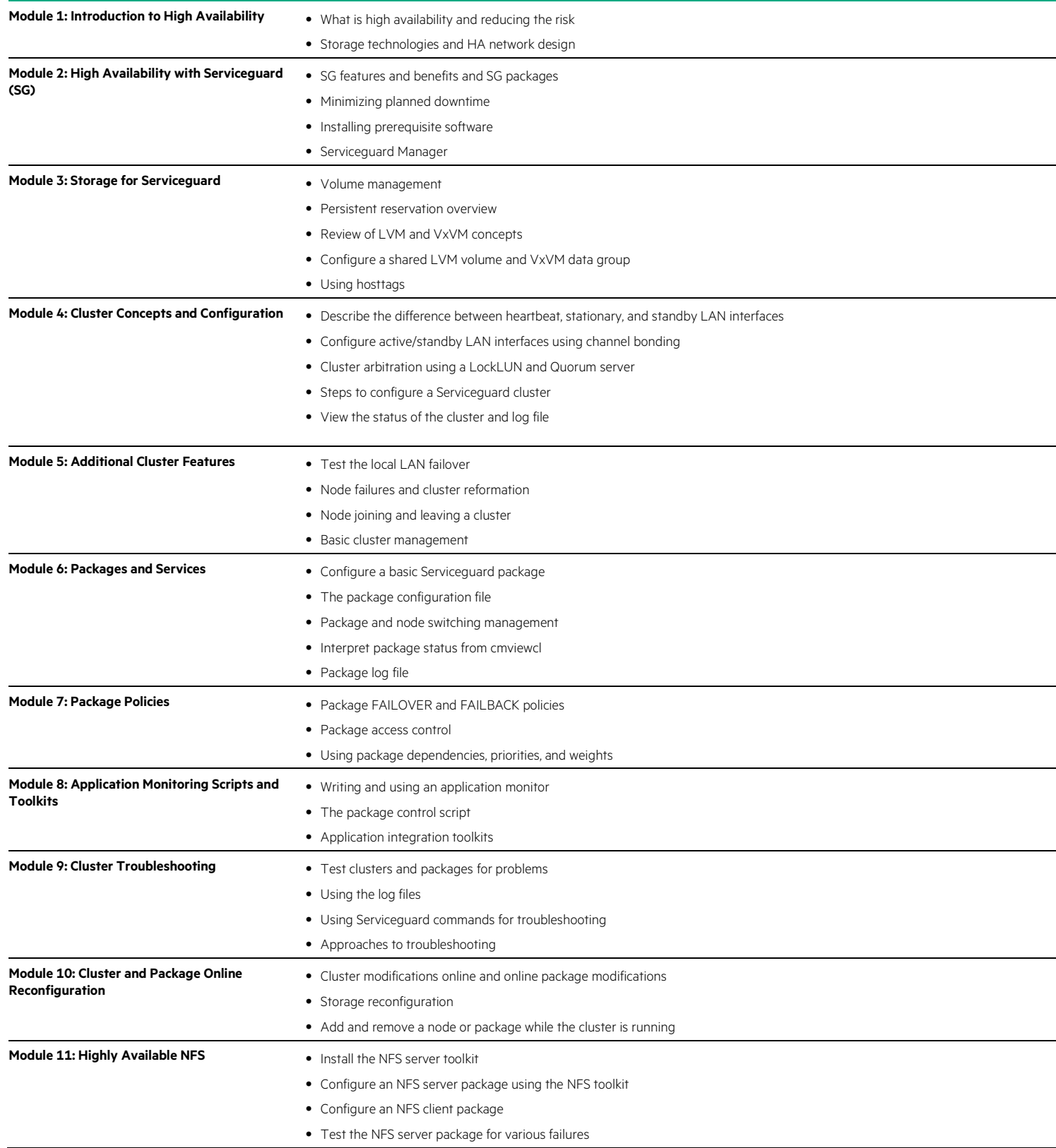

#### **Course data sheet**

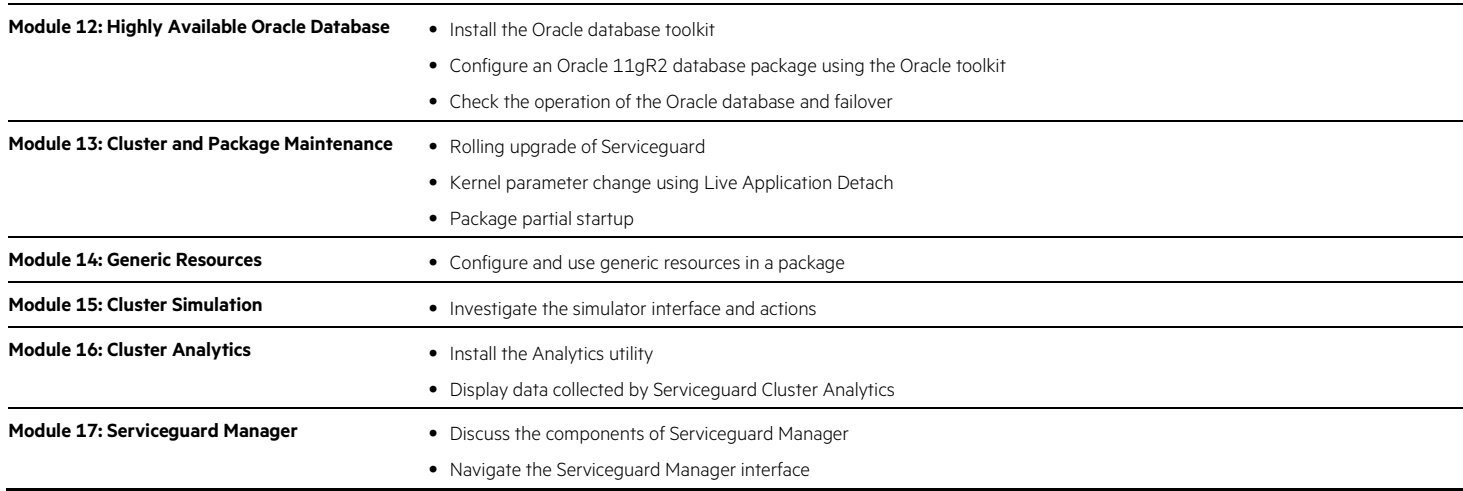

Learn more at [hpe.com/ww/learnhpuxintegrity](http://www.hpe.com/ww/learnhpuxintegrity)

**Follow us:**

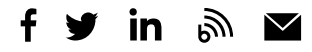

**Hewlett Packard** Enterprise

© Copyright 2015–2016 Hewlett Packard Enterprise Development LP. The information contained herein is subject to change without notice. The only warranties for Hewlett Packard Enterprise products and services are set forth in the express warranty statements accompanying such products and services. Nothing herein should be construed as constituting an additional warranty. Hewlett Packard Enterprise shall not be liable for technical or editorial errors or omissions contained herein.

Microsoft is either a registered trademark or trademark of Microsoft Corporation in the United States and/or other countries. Oracle is a registered trademark of Oracle and/or its affiliates. The OpenStack Word Mark is either a registered trademark/service mark or trademark/service mark of the OpenStack Foundation, in the United States and other countries and is used with the OpenStack Foundation's permission. We are not affiliated with, endorsed or sponsored by the OpenStack Foundation or the OpenStack community. Pivotal and Cloud Foundry are trademarks and/or registered trademarks of Pivotal Software, Inc. in the United States<br>and/or other countries. Linux is the registered trademark of Linus Torvalds in the U.S. and ot trademark or trademark of VMware, Inc. in the United States and/or other jurisdictions. All other third-party trademark(s) is/are property of their respective owner(s).

c04590655, December 2016, Rev. 1